## **Tutoriel pour trouver des documents libre de droits.**

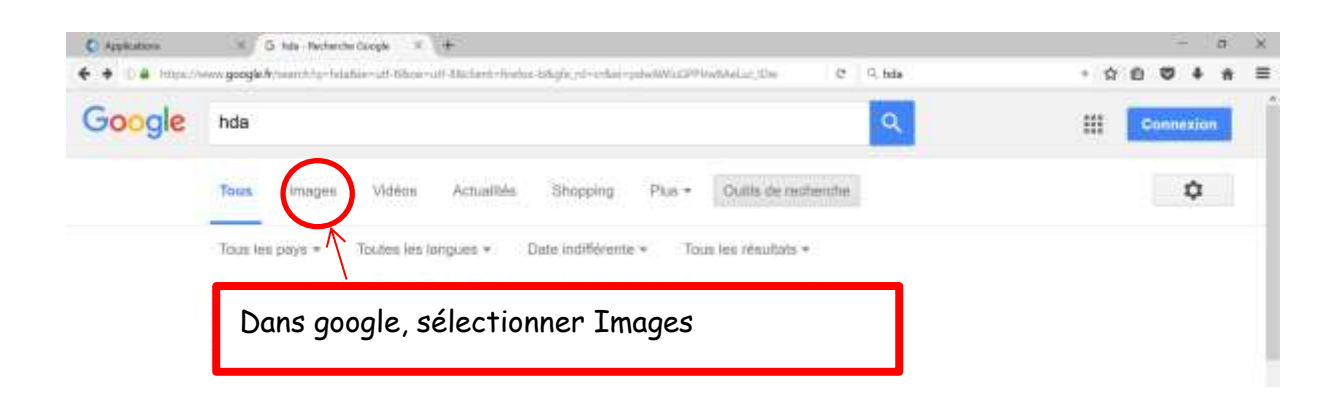

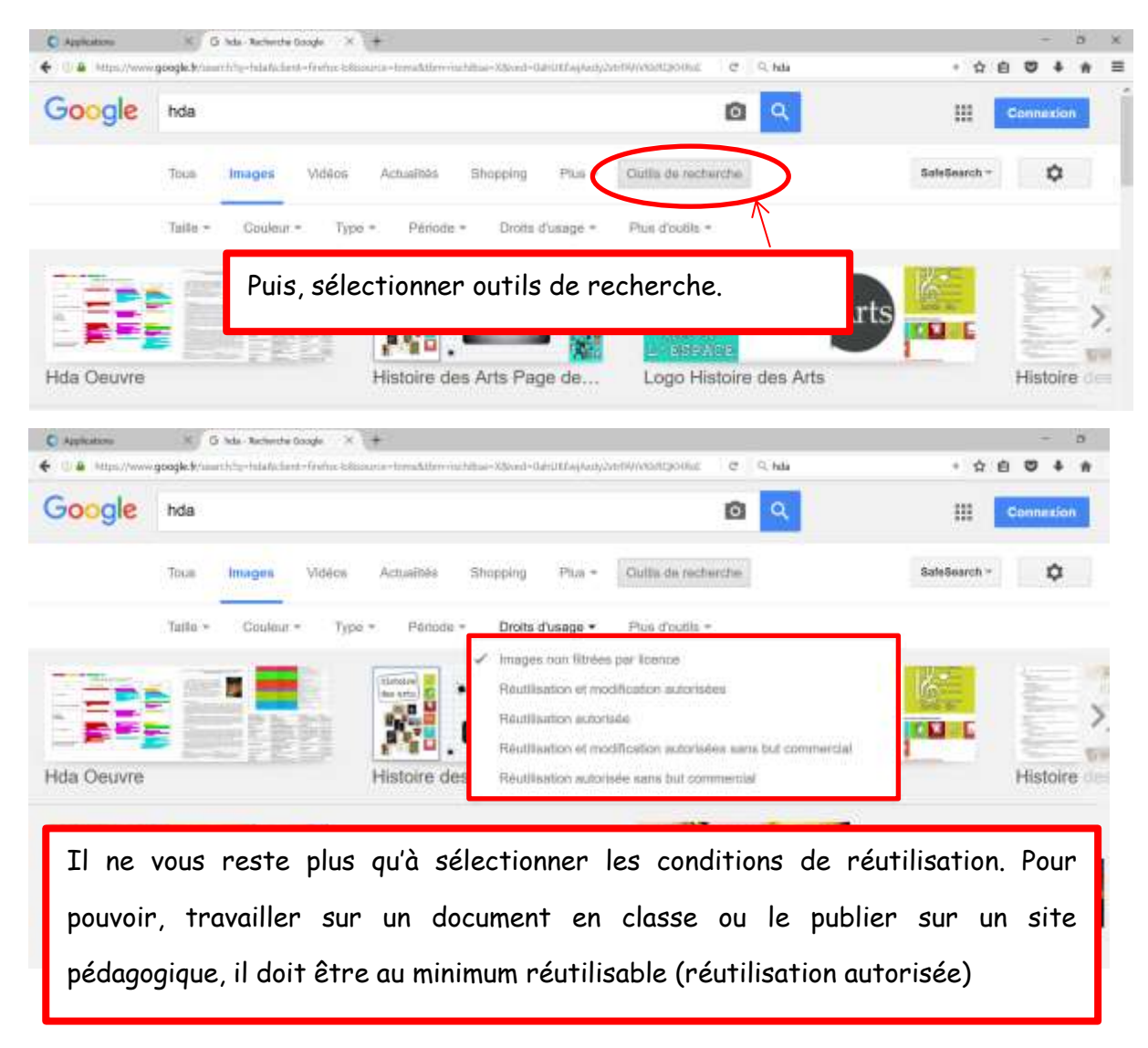

Sources : google.fr

[Créative Commons](http://creativecommons.fr/licences/) propose des licences pour la mise à disposition d'œuvres en ligne. Vous pouvez retrouver ces logotypes en dessous d'œuvres ou documents.

## **LES OPTIONS**

Les auteurs ou titutaires des druts d'auteur peuvent choisir un ensemble de conditions qu'ils souhaitent amplicazer à leurs neuveles

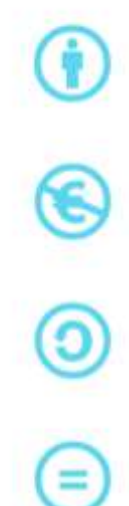

ATTREBUTION : Toutes les licences Creative Commons obligent ceux qui<br>utilitent vos osuvres à vour créditer de la marière dont vous le demandez, sans<br>pour avitant suggèrer que vous approuvez leur utilisation ou leur donner

**PAS D'UTILISATION COMMERCIALE**: Vous autorisée les autres à reproduire, à diffuser et (à moins que vous choisissier <sup>9</sup>as de Modification) à modifier voire que reune manimale que commerciale, à moins qu'il obtiennent voi

PARTAGE DANS LES MEMES CONDITIONS: Vous automner les autres à<br>reproduits, diffuser et modifier votre auxre, à condition qu'ils publient toute<br>adaptation du votre auxre sous les mêmes conditions que votre oeuvre. Toute<br>pers

PAS DE MODIFICATION: Vous autorisez la reproduction et la diffusion<br>uniquement de l'original de votre seuvre, Si quelqu'un veut la modifier, il doit<br>obtenir votre autorisation préalable.

Source : http://creativecommons.fr/licences/